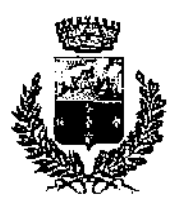

Comune di Calatabiano (Provincia di Catania) UFFICIO DEL SEGRETARIO COMUNALE tel.: 095/7771031/fax: 7771080-695391 e-mail: segretario@comune.calatabiano.ct.it pec: segretario@calatabianopec.e-etna.it

Ai Sigg. Responsabili di Area

Al Sig. Cordima Antonino Ufficio servizi informatici - telematici - telefonicia - energetici c/o Area SUAP Ecologia ed Ambiente

**LLSS.** 

e, p.c.

 $16/$ 

 $de<sub>1</sub>$ 

Protocollo N.0012904/2017

CALATABIANO

 $\overline{D}$ 

Protocollo

Al Sindaco

SEDE

## OGGETTO: Seminario gratuito "Acquisti in rete P.A.".

In riferimento al tema in oggetto ed alle interconnessioni con gli obblighi formativi di cui al Piano triennale di prevenzione della corruzione e della trasparenza 2017-2019, si invitano le SS. LL. a partecipare e/o a sensibilizzare le risorse umane gestite a partecipare all'evento in oggetto.

L'incontro formativo, con relatore Ermanno Lombardo - Consip S.p.a. - Direzione Programma Razionalizzazione Acquisti P.A. - Area Promozione e Sviluppo del Territorio, affronterà i seguenti temi:

- Il portale www.acquistinretepa.it e il ruolo di Consip
- Nozioni di carattere generale sull'utilizzo della piattaforma
- Il Mercato elettronico della PA; i nuovi bandi

e si terrà, presso l'Università degli Studi di Catania, Aula Magna Palazzo Centrale, p.zza Università, 2, venerdi, 20 ottobre p. v., ore 9:30-13:30.

L'iscrizione dovrà seguire questo iter:

- Accedere al Portale Acquisti in Rete utilizzando utenza e password possedute
- Selezionare il link "Eventi" presente nella sezione "I servizi" del tuo Cruscotto dell'Area personale
- Selezionare l'evento di interesse
- Selezionare il pulsante "Iscriviti"

Si raccomanda di comunicare l'adesione alla scrivente.

IL SEGRETARIO COMUNALE  $(dr.ssa$   $C$ . Puglisi)